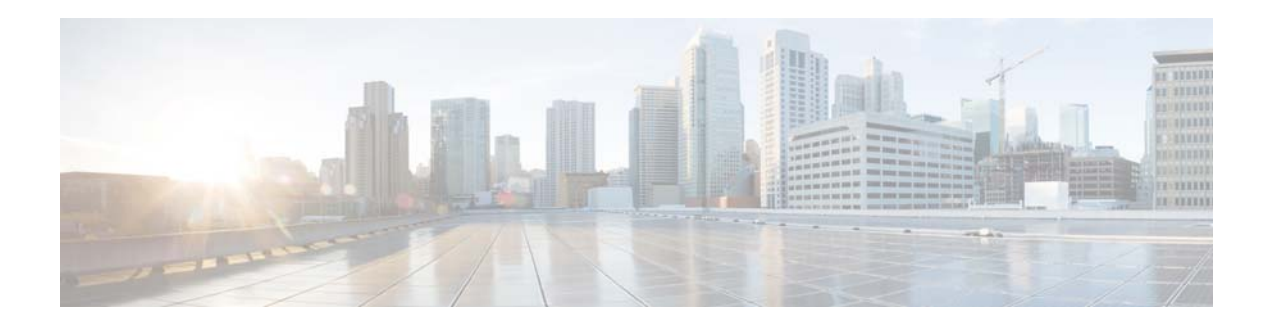

## **M Commands**

This chapter describes the Cisco NX-OS interface commands that begin with M.

## **management**

To configure a switch virtual interface (SVI) that should be used for in-band management, use the **management** command. To remove the in-band management access to a VLAN interface IP address, use the **no** form of this command.

**management**

**no management**

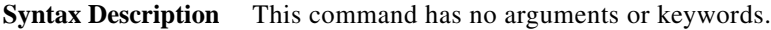

**Command Default** None

**Command Modes** Interface configuration mode Switch profile configuration mode

**Command History Release Modification**  $5.2(1)N1(1)$  This command was introduced.

**Usage Guidelines** You can use this command on a VLAN interface.

**Examples** This example shows how to configure a VLAN interface to allow in-band management access:

switch# **configure terminal** switch(config)# **interface vlan 5** switch(config-if)# **management** switch(config-if)#

This example shows how to remove the in-band management access to a VLAN interface:

```
switch# configure terminal
switch(config)# interface vlan 5
switch(config-if)# no management
switch(config-if)#
```
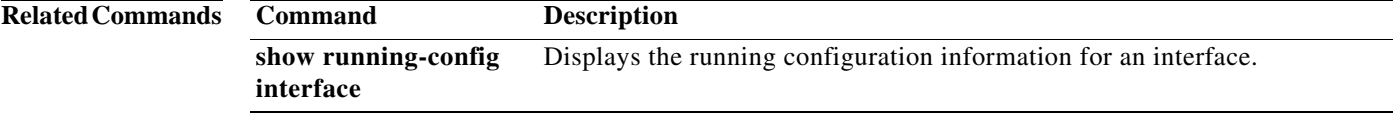